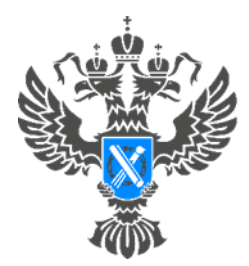

Росреестр Управление Федеральной службы государственной регистрации, кадастра и картографии по Самарской области

## **14.11.2022**

## **Электронные закладные на ипотеку: быстро оформить, удобно погасить**

Электронные закладные на ипотеку теперь можно оформить для новостроек и домов с земельными участками. Кроме того, стало возможным сформировать электронные закладные сразу для нескольких объектов недвижимости.

Ипотека постепенно переходит в цифровой формат, что существенно ускоряет ее оформление и повышает безопасность сделок с недвижимостью. Так, при подаче в электронном виде документов на регистрацию ипотеки заявителю не нужно идти в МФЦ, срок регистрации составляет всего 24 часа (за это время регистрируется 92% электронных ипотек региона). Для заявителей также удобно, когда после погашения кредита обременение снимается без его участия, а это возможно при оформлении электронной закладной.

До осени 2019 года в Самарской области закладные были только в бумажном виде. Когда появились электронные закладные, они выпускались исключительно для жилья на вторичном рынке. Теперь электронные закладные можно оформить для новостроек и домов с земельными участками. Кроме того, их можно сформировать сразу для нескольких объектов недвижимости, что экономит время при подготовке кредитной документации и на этапе регистрации сделки в Росреестре.

При подготовке документов начальник отдела регистрации ипотеки Управления Росреестра по Самарской области **Аделаида Гук** рекомендует проверить, содержатся ли в закладной корректные сведения о залогодателе, о первоначальном залогодержателе и о заемщике по кредиту, правильно ли указана дата и место заключения договора, верно ли написаны сумма кредита и срок уплаты. Также она

советует выверить описание ипотечного имущества и информацию о его оценке. Если сведения внесены верно, документ можно подписывать. Электронные закладные подписываются усиленной электронно-цифровой подписью.

После подписания кредитная организация направляет документы в Росреестр, откуда закладная направляется в указанный банком депозитарий. В этом году в нашем регионе было зарегистрировано 642 электронные закладные.

*- Когда ипотека будет погашена, Управление Росреестра самостоятельно направит в депозитарий уведомление о погашении записи об ипотеке. После этого владелец недвижимости сможет распоряжаться ею по собственному усмотрению. Бумажную закладную заявители нередко забывали погасить, что в последующем препятствовало продаже имущества,* - рассказала Аделаида Гук.

Материал подготовлен пресс-службой

Управления Росреестра по Самарской области

Контакты для СМИ:

Никитина Ольга Александровна, помощник руководителя Управления Росреестра по Самарской области

Телефон: (846) 33-22-555, Мобильный: 8 (927) 690-73-51

Эл. почта: pr.samara@mail.ru

Социальные сети:

[https://t.me/rosreestr\\_63,](https://t.me/rosreestr_63)<https://vk.com/rosreestr63>